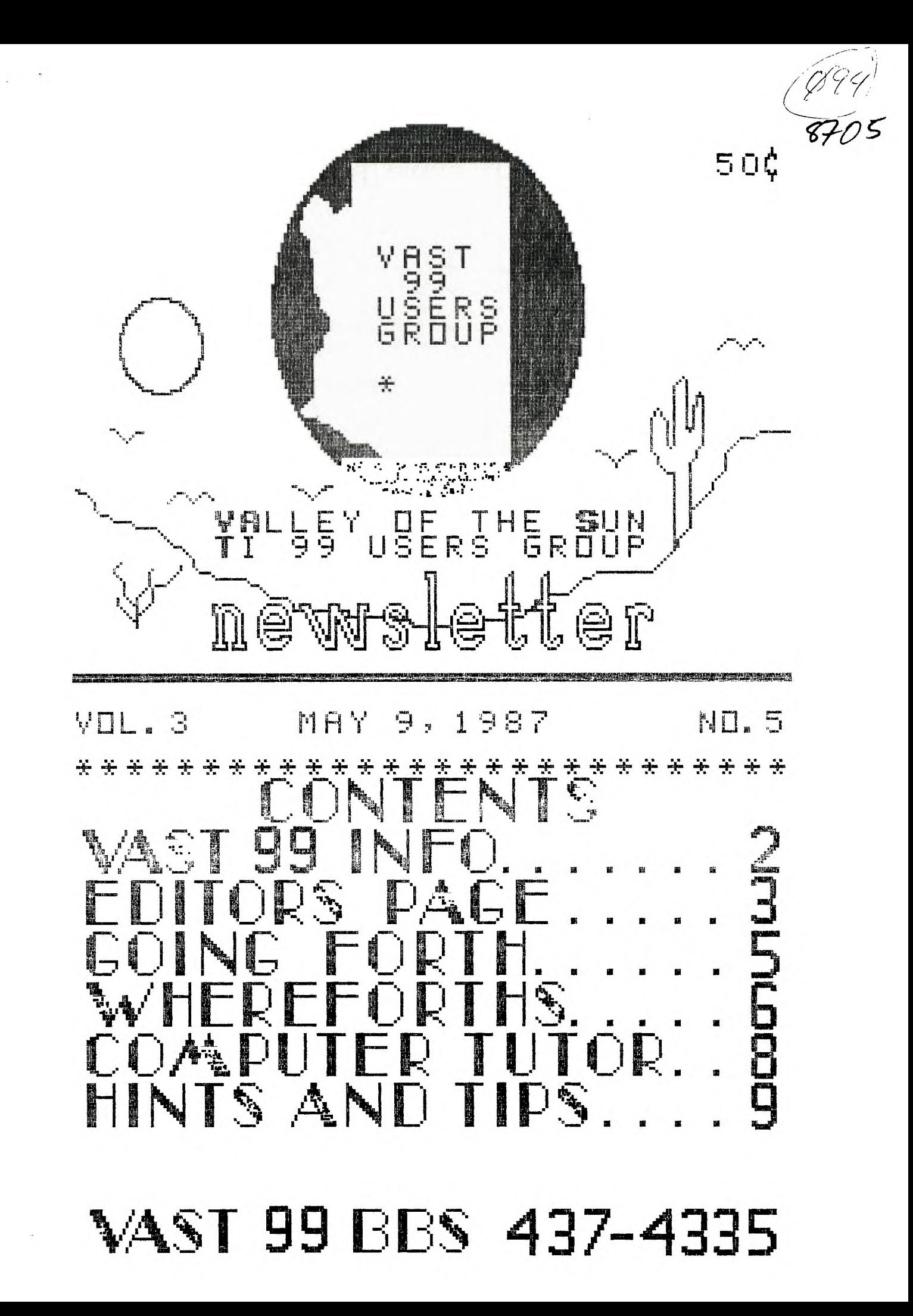

# VAST DD INFORMATION

.------------MAY.1987----------

The VAST 99 USERS' GROUP is a support group for TI 99 Home Computer users. We meet on the second Saturday of the month at the Los Olivos Resort Motel in the "Phoenix" room at 202 E. McDowell Road (about a block East of the Library). The<br>meetings start at 10:00 AM and continue until 11:00 AM with socializing starting at 9:00 AM.  $Ther$ yearly membership fee is \$6.00.

All meetings are open and anyone may attend. Only dues paying members may vote in elections and obtain programs from the Users' Group library.

The current officers are: President. Mike Marfisi.........897-8280 Vice-President Stu Olson............846-7624 Secretary Bob Nixon............838-4088 Treasurer Ike Van Kampen........934-5164 User Group Librarian Earl Bonneau.........269-3802 Newsletter Editor/BBS SysOp Jim Ely...............437-1796 \*\*\*\*\*\*\*\*\*\*\*\*\*\*\*\*\*\*\*\*\*\*\*\*\*\*\*\*\*\*\*\*\*\*\*\*\*

A FORTH Tutorial is being conducted by Rene' LeBlanc in this newsletter. It consists of a continuing series of articles relating to his version of FORTH which is available from the User Group Library. For more information, please contact him at  $(602)$  991-1403.

operation 24 hours a day. Contact it at (602) 437-4335. There is a lot of interesting conversation and information available here so give it a try.

Deadline for submission of articles or advertising for the Newsletter is the last Saturday of every month, Articles may be submitted in any form, however, the preferred method is by phone transfer directly to the Editor.

\*\*\*\*\*\*\*\*\*\*\*\*\*\*\*\*\*\*\*\*\*\*\*\*\*\*\*\*\*\*\*\*\*\*\*\*

Advertising rates are as follows:

### Commercial:

Full Page \$10.00 Half Page  $$7.00$ Quarter Page \$4.00

### Personal:

Four lines. 30 Characters/line  $$1.00$  $$.20 per line$ over four.

All rates are for ONE issue only!

Programs are available from the USERS' GROUP LIBRARY at the following rates:

> SS/SD Disk \$2.00 SS/DD Disk \$4.00  $DS/SD$   $Disk$   $*4.00$ DS/DD Disk \$8.00

If copying of documentation is required, it will be at the rate of \$.10 per page. If the User Group The Users' Group's BBS is now in supplies the disk, please add \$1.00 to the above charges. An exchange program for free programs is also in effect. Please contact the librarian for further information.

\*\*\*\*\*\*\*\*\*\*\*\*\*\*\*\*\*\*\*\*\*\*\*\*\*\*\*\*\*\*\*\*\*\*\*\*\*\*  $\pm$  $\pm$  $\pm$ VAlley of the Sun TI99 Users  $\ast$ Group ≭.  $\pm$ \*\*\*\*\*\*\*\*\*\*\*\*\*\*\*\*\*\*\*\*\*\*\*\*\*\*\*\*\*\*\*\*\*\*\*\*\*

 $\sim 10^7$ 

### From the Editors Desk

### MINUTES for APRIL 11, 1987 -------------

The April meeting of VAST 99 was held on Saturday, April 10, 1987, at the Olivos Hotel on East McDowell in Phoenix. Ike Van Kampen was unable to be present so Mike Marfisi acted as Treasurer. The meeting was called to order by President Gerry Kennedy ot 10:00AM.

The first order of business was the election of officers for the 1987/88 year. During the March meeting the following members were nominated to hold office:

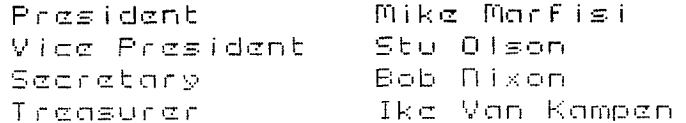

Gerry opened the floor for more nominees. There being none, the nominations were declared closed and the nominiated candidates declared elected. Next month rather than hold a formal meeting, we are going to hold a computer swap meet. Anyone having things to sell is welcome to bring them along. Gerry said that as far as he knows the hotel has no objection to the meet overflowing into the rear parking lot. He will check with management. Also we will arrange for some advertisement in local newspapers. It was pointed out that last years event brought in several new members.

Gerry pointed out that the Orlando, FL User Group has bought the entire stock of the-Scott-Adams adventure games. The modula is salling for \$3.00 and the disks are \$4.00 cach. - Mike

said that we had recieved notice from a luser group in Oklahoma that has purchased the entire library of the National 99 User Group and is offering to sell programs for about \$2.00 cach. The address for the Scott Adams games is:

Grænter Orlando User Group P.O. Box 1391 Maitland, FL 32751

For the library info write:

C.O. 99drs Users Group P.O. Box 30703 Midwast City, OK 73110

We have recieved information that KL Systems is marketing a kayboard interface that will allow a user to replace the TI<br>keyboard with any IBM style kayboard, The interface is a printed circuit board that fits into the console just like the RAVE interface that Mike demo'd a few months ago. Other new items included an interface from Mack McCormick that will allow use of on RGB monitor with the TI. We have no real info on this. Gerry saw a blurb about it in MICROpendium.

Stu read an advertisement that described the new hard disk controller card to be marketed by Myard. He said that it is floppy compatable and is selling for around \$250. It will be available from TENEX.

Stu announced that the user group to which Gary Sweers now belongs has started a project building Super Carts for sale to individuals for a very reasonable price. Contact Stu for more info.

CONTINUED NEXT PAGE  $-$ =>

# Editors Desk Continues

Gerry asked if any  $\cos \theta$ would be interested in taking the club system home and using it every once in a while to keep it in pank condition. It seems that when it is not being used on a regular basis, it objects to being used at the meetings. There didn't seem to be anyone interested at this time.

At that point, the meeting was closed.

### Mike Marfisi, Secretary

VAVAVAVAVAVA+AVAVAVAVAVAVA

### \* I/O ERROR

Let's start this month's issue with a correction to an article that appeared last month. I published Jim Peterson's BXB program from "Tips from Tipercub." There is an error in the second program. I copied the programs as they were published in "Tips" but there is a bug. The bug is in the line number that the second program creates. The line number created is 32000, but the line number that should be created is 30002. When you merge it as is, the program doesn't work. The change. For the second program is in ling 110 and here is the corrected line:

110 OPEN #1: "DSK1.BXBDATA", V ARIABLE 163, OUTPUT :: PRINT #1:CHR\$(117)&CHR\$(50)&"JE\E 1\$"8CHR\$(190)8CHR\$(199)8CHR\$ (136) em# eCHR#(0)

The rest of both programs is correct. I had a chance to play with this program a little this past month (after correcting above) and here are a few comments...

When typing in and creating the programs, make sure there are no assembly routines in expansion memory. Start with a fresh (just turned on) system, otherwise the data created will be somewhat scrambled and the results less that impressive.

 $\mathbf{T}$ merged this into 2 BASIC only programs to see what it would do. The programs where "CAMELOT" and "COUNTING FUN" (You are probably familiar with the first). It works "like a Million Bucks". The programs run perfectly now in EX-BASIC, only FASTER. If you haven't tried this program, do so. It really works well and you will be impressed! Now on to other things...

### IN THIS ISSUE...

I'm so overwhelmed by the articles you folks have submitted that this month I have 2 articles on FORTH. I could have had 3 but one was submitted a little late. You'll get that one next month. It looks like you people only want articles on FORTH. It's OK with me if that is what you want. Page 5 is GOING FORTH by Bill Wedmore about creating a FORTH utility, M-Stack, Rene' begins his discussion of his DISK-COPY utility on page 6. Part 3 of our tutor on SORT Routines by Tom Moran is on page 8 and page 9 is part 4 of our tutor on TMS9900 Assembly Language. You only get out of it what you put into it!

### A PROBLEM...

new President, Mike Our -Marfisi, is going to be unable to continue as President. He has had a change in his work schedule

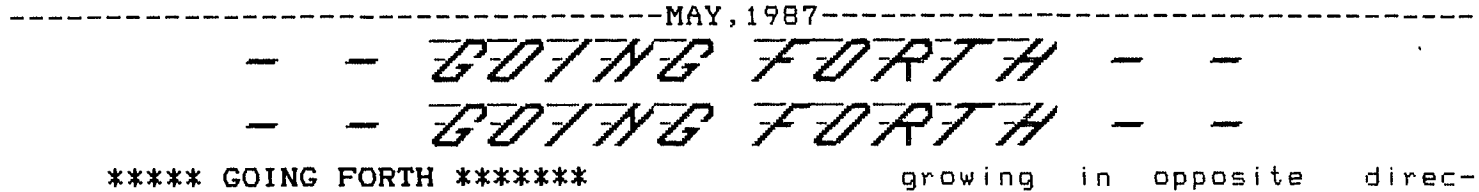

If you have all been reading normal usage. Rene's WHEREFORTHS, you will know by now that FORTH maintains two stacks, Line 3 initializes MPTR to point to<br>a PARAMETER stack with which it does the base location of M. a PARAMETER stack with which it does most of its operations and a RETURN stack "R" which is used for DO loop housekeeping and auxiliary functions.

Frequently, we come upon operations where we want to roll strings of things into and out of a stack.<br>For this, one needs two stacks, "R" For this, one needs two stacks. can be used for this but if you are also inside a DO loop or two at the time, life can get very complicated. On the way to building my FORTHOPS system, I created a third stack "M" as an extension to support these operations. I think you will find M very handy as an auxiliary stack in your FORTH system.

The screen below defines a series of words creating stack M and the following is a line-by-line description of what is going on:

Line 2 places the M stack at low memory location 3D00. This is the same area occupied by FORTH's Return stack. They are over 300 words apart and

tions. They cannot collide **M- STACK,** A FORTH Extension unless their sum exceeds that value, which is not likely in

- 
- Line 5-7 defines PUSH, which moves the top of the parameter stack onto M, updating MPTR.
- Line 8-13 defines POP which moves the top of M onto the parameter stack and decrements MPTR.
- Line 14 defines M@ which gets a copy of the top of M onto the parameter stack. It does not disturb M.

One of the advantages of having M in the low memory space is that it is outside of FORTH's dictionary space and numbers placed on M will not be disturbed if the dictionary contents are changed. Thus M can be used to pass parameters and values between FORTH applications that are spooled in as binary load modules from disk. Next month I will give an example

or two of the use of M to do some fun things in TI-FORTH.

Bill Wedmore

SCR 247 0 ( Definition of M stack) 1 BASE->R HEX<br>2 3D00 CONSTA 2 3D00 CONSTANT M-STACK 3 M-STACK VARIABLE MPTR 4 ( Set up pointer to stack location)  $5 : PUSH (n - - )$  $6$  MPTR @ 2+ SWAP OVER MPTR ! : 7 ( Push n onto M-STACK, update MPTR)  $8 : POP (-n)$  $9$  MPTR DUP M-STACK  $2+ <$ 10 IF ." STACK EMPTY" M-STACK MPTR ! 11 ELSE @ DUP @ SWAP 2- MPTR !  $12$  THEN  $\pm$ 13 ( Pop n to parameter stack ) 14 : M@ ( -- N ) MPTR @ @ : 15 ( Gets a copy of M ) R->BASE

# 111 rtrittilis 07 700-11

MAY, 1987

In WHEREFORTHS #14 I provided a nine screen Forth program designed to do a sector-by-sector copy of disks using only a single disk drive. I intend this program to be a reasonable example of a real and useful program written in Forth, and at the same time, I have tried to show how previous utility words we .have developed in the WHEREFORTHS articles can be used as components in an application program.

How doss one get started to write a program in Forth? In many respects, it is no differsnt than getting, started writing a procram in any other computer language. We m...ist decide what we want the program to do (WHAT?), decide or a method by which the coram can cio it (HOW?), and then make a numper of implementation choices of how to encode that method into an operational program (DETAILS).

Let's review these steps for the COPY-DISE program:

### WHAT?:

Copy any formatted TI diskette to another diskette on a sector-by-sector basis. This is different than simply copying all the files from somewhere on the source disk to somewhere on the destination disk. Instead, this means "cloning" the source disk so that not only does the destination disk contain the same information as the source disk! but doingit so the information is located exactly the same on the copy disk as it is on the source disk.

An additional requirement is that only a single disk drive is needed to do this copy function. I also require that it work with all valid formats (SSSD, SSDD, DSSD DSDD) for TI disks.

### HOW?:

The main strategy is to read as much as possible from the source disk into memory, then prompt the user to change diskettes and then write the stored data back onto the destination disk and prompt the user to change back to the source disk and keep repeating this until the entire disk has been cop i ed.

The first subproblem is to figure out how much spare memory is available for storing the intermediate disk data being copied, and where the spare memory is located. This will be the subject of the rest of this article.

There are three main areas of RAM (Random Access Memory) available to store the data from the source disk before prompting the user to change disks and writing it back out to the destination disk. The TI memory address space is partitioned into "low RAM" from addresses 8192 to 16767; "high RAM" from 40960 to 65335; and VDP RAM. In Whereforths #4 I provided a memory map of the RAM address space. Also this and the VDP RAM space is summarized in your TI Forth manual.

Of course, not all of this address space is available to store disk data because the Forth operating system and the disk copy program itself occupy the RAM space, and the VDF RAM is used for display of the screen data, graphic characters for screen display of ASCII characters, disk buffers and other things. I had to dig around a little bit to determine what memory is available within each of these address spaces to store the disk data.

It turns out that in low RAM the available space consists of the five Forth system disk buffers. The address of the first disk<br>buffer is stored in the Forth user variable FIRST and the first address above the Forth disk buffers is stored in the Forth user variable LIMIT.

In high RAM the space consists roughly of the space between the end of the scratch pad buffer PAD which floats above the top of the Forth dictionary and the parameter stack whose base is pointed to by the Forth user variable SO. The parameter stack starts at high memory and grows downward toward low memory.

The available VDP RAM can be determined from Page 3 of Chapter 4 of your TI Forth manual as the space between >1400 (hex 1400) and the highest available address of VDP RAM (This is stored in the CPU RAM address >G370 (See Chapter 4, Page 5 of your TI Forth manual)).

By knowing these things, we can compute the available space within each of these three regions of memory. Most of these calculations are made on screen #4. Then a final calculation is made at the end of screen #9.

MAY,1987 \ Disk Copy Program SCR#4 ' BASE->R DECIMAL 0 VARIABLE #B \ Number of Blocks O VARIABLE BP \ Block Pointer  $SO \otimes PAD$  40 + -  $B/BUF$  /  $CONSTANT$  # $HB \vee$  #  $Hi$   $Bufs$ LIMIT FIRST - B/BUF / CONSTANT #LB \ # Low Bufs HEX 8370 @ 1400 - B/BUF / CONSTANT #VB \ # VDP Bufs 1400 CONSTANT VDPBUF \ Address of first VDP Buffer R->BASE --> -------------------------------------: \ Disk Copy Program SCR#9 OOPY-DISK TEXT DRO .SD GET\_#B 0 BE BEGIN B@ #B@ < WHILE CR .RB B@ >R GET-LO-BUFS GET-HI-BUFS GET-VDP-BUFS .TD  $CR$  .WB  $R > B!$ PUT-LO-BUFS PUT-HI-BUFS PUT-VDP-BUFS .SD REPEAT CR .COMPL  $SO \otimes PAD$  40 +  $\div$  B/BUF /  $\div$  #HB !  $\vee$  Set #HB to final value 

Now, what did we do here? On screen #4, I first set the BASE to DECIMAL (iust to be sure) then defined the variables #B (Number of Blocks) and BP (Block pointer). Next, I defined three constants: #HB (Number of hi . : blocks), #LB (Number of low blocks) and (Number of VDP blocks). Remember, Forth partitions disks into blocks of 1K each, so we are setting up how many 1K blocks we can put in each of the three memory areas.

The first constant definition for #HB is temporarily calculated as

SO PAD 40 + - B/BUF

Since PAD will move up as the dictionary grows, I recalculate this on screen #9 where the dictionary has grown to the maximum after loading the program. I put it on screen #4 because it will be referenced by subsequent screens. We will just overwrite it with a new value on screen #9, SO @ returns the address of the stack base (the effective high address in memory), then PAD returns the beginning of the scratchpad buffer. I add 40 to it, because during output of text to the screen, this buffer will be used. I chose 40 because no user messages are longer than this. So PAD 40 + computes 40+PAD which is the low byte address of this range. Then the - sign subtracts P8D+40 from SO yielding the number of bytes of available space. Actually,

there is a slight risk here because I didn't allow for any values on the stack. It is unlikely that more than 3 or 4 values would be used, and I probably should have used a value of SO 8 - to be safer. You can add this refinement if you wish.

B/Buf is a system constant set at 1024 (bytes per buf(er). We divide by this to see how many buffers will fit into that range of addresses. The forth word "/" discards any remainder which is what we want. We only want the integer number of buffers that will fit.

For #LB the calculation

LIMIT FIRST - B/BUF /

performs a similar calculation.

Then HEX 8370 @ returns the highest VDP RAM address available, and 1400 - gives us the number of VDP RAM bytes available. B/BUF again gives us the number of blocks that will fit into that space and this defines the value for the constant #VB.

After the program is done loading and PAD will return its final value, we want to patch the proper value into the constant #HB. On screen #9, we recalculate the num-

*CONTINUED PAGE 9 -=>* 

্ত

 $\sqrt{2}$ 

### SORTING OUT THE SORTS

### PART III

### SORTING POINTERS

This is part 3 of our three part tutor series on sorting<br>algorithms in basic. In part 1 & 2 we examined sort routines that organize your data whether it be numbers or strings. Now let's see how to keep everything together when you have multiple fields.

PROBLEM: We have written a phone-book type database that includes first name, last name, address, city, state, zip-code and phone number. Each record has a separate designated array. We want to sort the database in alphabetical order by the last name. How do we make sure that all the accompanying data is sorted properly.

SOLUTION: This is accomplished by using pointers which keep track of where all that information is located. When sorting in RAM (vs. the sloopw disk-sort) here is the easiest way to accomplish the task.

To keep this routine as comprehensible as possible we will use a simple select sort routine. While this is the least efficient, it is easiest t o  $f \circ 1$ low.

10 REM - First we need to cr eate a sample data base 20 DATA JONES, SMITH, ELY, COOP ER, KENNEDY, BROWN 30 DATA JACK, SAM, ED, CARL, KOR Y, BILL 40 FOR  $I=1$  TO  $6$  :: READ LAST  $*$ (I):: NEXT I 50 FOR  $I=1$  TO  $6$  :: READ FIRS  $T*(I): NRXT I$ 60 CALL CLEAR :: PRINT "UNSO RTED LIST!" 70 FOR I=1 TO 6 :: PRINT FIR

 $ST*(I)$ :" ";LAST\$(I);; NEXT I 80 REM - Now let's sort thes e names  $100$  FOR  $I=1$  TO  $(6-1)$ 110 IF LAST  $(1+1)$  = LAST  $(1)$  T **HEN 200**  $120 B*=LAST*(I+1)$  $130 A$   $A$   $=$   $FIRST$   $(1+1)$  $140$  LAST\$ (I+1)=LAST\$ (I)  $150$  FIRST\$(I+1)=FIRST\$(I)  $160$  LAST\$(I)=B\$  $170$  FIRST\$(I)=A\$ 180 GOTO 100 200 NEXT I FIG PRINT :: PRINT "SORTED L IST:" 220 FOR  $I=1$  TO  $6$  :: PRINT FI  $RST*(I)$ :" ";LAST $*(I)$ : NEXT T

Line 110 is the actual sorting algorithm. This line compares all of the last names. If a shuffle of the names is needed then the program continues on to line 120, else if proceeds to the next loop.

Lines 120-180 is the exchange routine. A\$ and B\$ are variables to hold the string being replaced so we don't lose it during the exchange. B\$ holds the last name and A\$ holds the first name. If you had other fields to sort, like adress, zip-code, etc., you would need to create separate variables to hold the exchange data as well. When the exchange is completed the program returns to line 100 to make more comparisons.

Now if you wanted to sort, this same list by first name, you would simply change the variable in line 110 from LAST\$ to FIRST\$.

This is a permanent sort. That means that your original list is changed forever. There may be times when you want to leave the original list intact while sorting by another field. This is a bit more complicated.

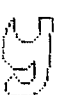

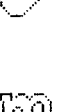

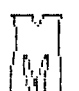

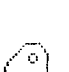

M

등)

IÑ,

MAY,1987

## COHPUTER TUTOR<br>CONTINUES...

Here you would use pointers. For instance if you were sorting this list by last name you would amend the LAST\$ variable with its record (or position) number. Therefore the first record, LAST\$(1) would now change from JONES to JONES1. The way you would do this is to include a line of code that says:

> FOR  $I=1$  TO  $6$  :: LAST $\overline{\ }$ (I)=LAS T\$(1)8,STR\$(1):: NEXT I

onto Lhe end of the last name string. return the new value at run time. Now you always know where that string belongs. Such as JONES always should The number of blocks that can be be kept in the first position, or stored in each of the three buffer better stated, is the first record. areas have now been calculated and

sorts work best with the exchange support the COPY-DISK program. method.

formation has been helpful to you. If you have any questions, please see Rene' LeBlanc

me at a DG meeting or drop a line to the VAST UG Newsletter editor, Jim Ely.

### T.M.

### $) 0 () 0 () 0 () 0() 0()$

### $HHEREFORTHS$  , . . . CONTINUED FROM  $FAGE$   $T$

ber of high buffers and then ' #HB returns the parameter field address of the constant #HB. We then store the new value into that address and This appends the position number all previous references to it will

That is known as a pointer. That assigned to the constants #HB, #LB number appended to the string points and #VB. Note that to optimize the to the position of the data. amount of space in high RAM you should strip the starting Forth con-Pointers are best used with hugh figuration down to just the kernal<br>data files and disk sorts. Your RAM plus just those extensions needed to plus just those extensions needed to

Next month we'll discuss other I hope this series of sorting in- aspects of the COPY-DISK program.

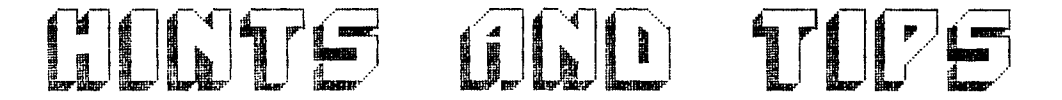

TMS9900 ASSEMBLY LANGUAGE TUTORIAL Part IV THE BEAUTY OF BASIC (CONTINUED)

by Steve Royce - WNY 99'ERS

Last month, I went on at great length about the value of creating your own subroutines for use in your assembly programs. This month, I present two routines one rather simple (CLEAR) and one not so simple (SPRITE). I won't go into any great explanation, but will let the routines do the work. Type them in yourself as you will see how the structure works if you do the work.

ASSEMBLY LISTING STARTS ON NEXT PAGE -=)

PAGE 10

 $\sim 10^{-1}$ 

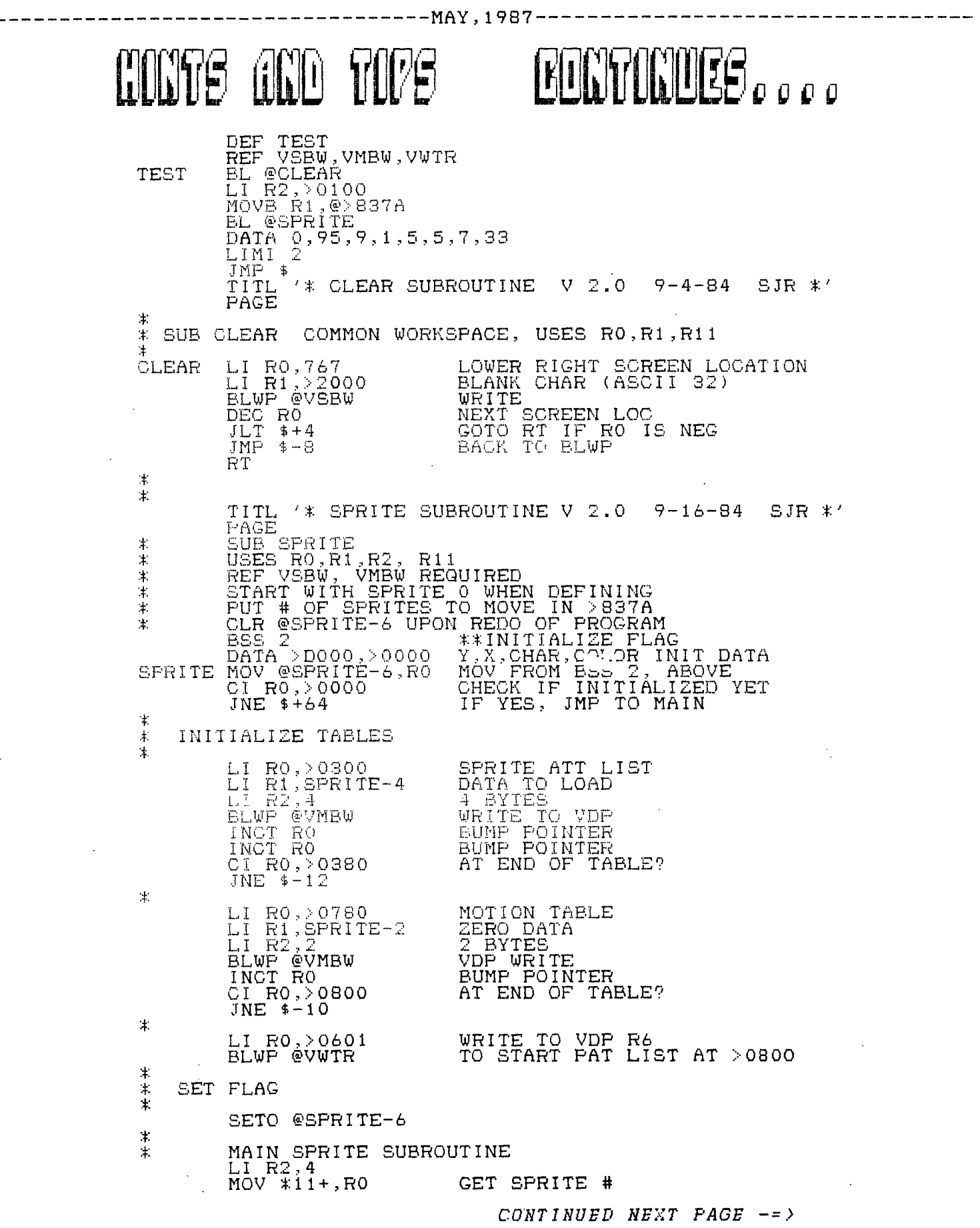

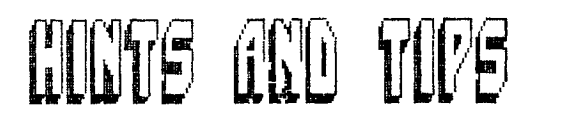

# **ECHPONOES**

CI RO,•2000  $JL$   $*+4$ MOV \*RO,R0 CI R0,32  $JNE$   $\frac{1}{2}$  + 4 RT SLA R0,2 AI RO,>0300 MOV \*11+,R1 CI R1,>2000  $JL$   $\frac{1}{2} + 4$  $MOV$   $*R1, R1$ SWPB R1 BLWP @VSBW INC; RO DEC R2 JNE \$-20 AI RO,>047C MOV \*11+,R1 CI R1,>2000 IL \$+4 MOV \*R1,R1 SWPB R1 BLWP @VSBW INC RO  $MOV$   $*11+, R1$ CI R1,>2000  $JL = $+4$ MOV \*R1, R1 SWFB R1 BLWP @VSBW JMP \$-88 MPY BY 4 ADJUST TO S.A.L. GET DATA PUT IN MSB . VDP WRITE BUMP POINTER DECREASE COUNTER BACK TO GET NEXT DATA ADJUST TO MOTION TABLE GET Y MOTION PUT IN MSB BUMP POINTER GET X MOTION PUT IN MSB

MAY,1987

来

4.

PACE END

Assemble this routine and RUN it. You should get a silly stick wriggling down your screen from upper left to lower right. That's character 95. Too bad we don't have a routine to define characters, isn't it????

### **THINK ABOUT THAT ONE!**

## Editors Desk Continues

and will most likely miss most of are slow, but going well. Bet our meetings. We need a person you thought you would never see to lead our group, or do we just the day, HUH? Me too. disband because nobody is interested? Again, THE CHOICE IS **YOURS!!** 

the Newsletters from the other slower month than last month as proups around the country, this Brenda hasn't been on. Come to seems to be a very common think of it, neither has Don problem, Everyone wants to be a Shores. I wonder...,. They member of the group, but nobody (he?) must have lost the phone wants to lead. Too bad we can't number to the BBS. Hope you like Find this fello NOBODY!

IN OTHER NEWS...

There isn't much. Suppliers of the new Myard 9640 Computer<br>are beginning to receive-their orders and shipments to consumers.

NEWSLETTER VAST 99 USERS' GROUF<br>c/o 1425 E. Del Rio Dr. Tempe, AZ 85282

OUR BBS...

Has received over 4500 calls By the way, in reading through and is going well. It's been a the recent changes.

That's it. See you next month.

 $J$ im  $E[y]$ - Newsletter Editor, **BBS SysQp** 

### FIRST CLASS MAIL

TO:

### FIRST CLASS MAIL

May, 1987